### Dessin vectoriel

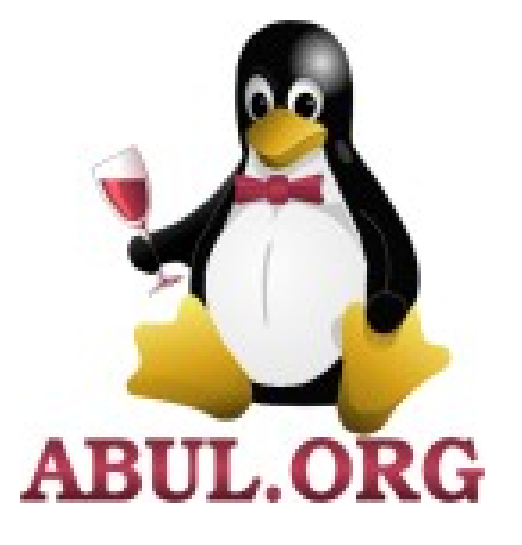

### **Quel outil pour quel usage ?**

À Libre ouvert, 10 octobre 2009, Pessac - Martial Giton, ABUL *Licence Creative Commons Attribution – Partage à l'identique* http://creativecommons.org/licenses/by-sa/2.0/fr/

## Les grandes lignes

### A) Introduction

- 1. Dessin *vs* peinture
- 2. Formats de fichiers

B) Une nomenclature

C) Un mot sur …

1. Dessin « littéraire »

2. Dessin et géométrie

D) Où chercher/trouver des logiciels libres ?

### • Pointillisme

• Aplats de couleurs

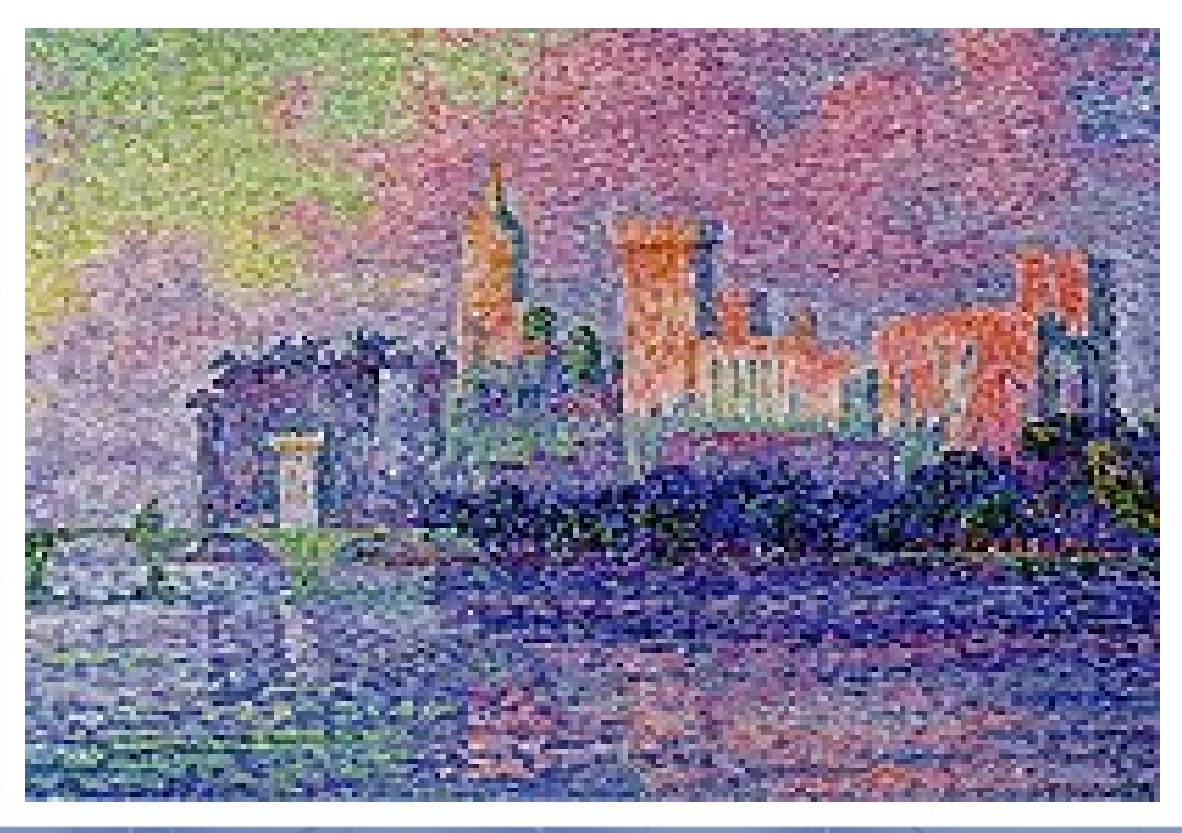

• Pixels

• Tableaux de chiffres

Paul Signac (1900)

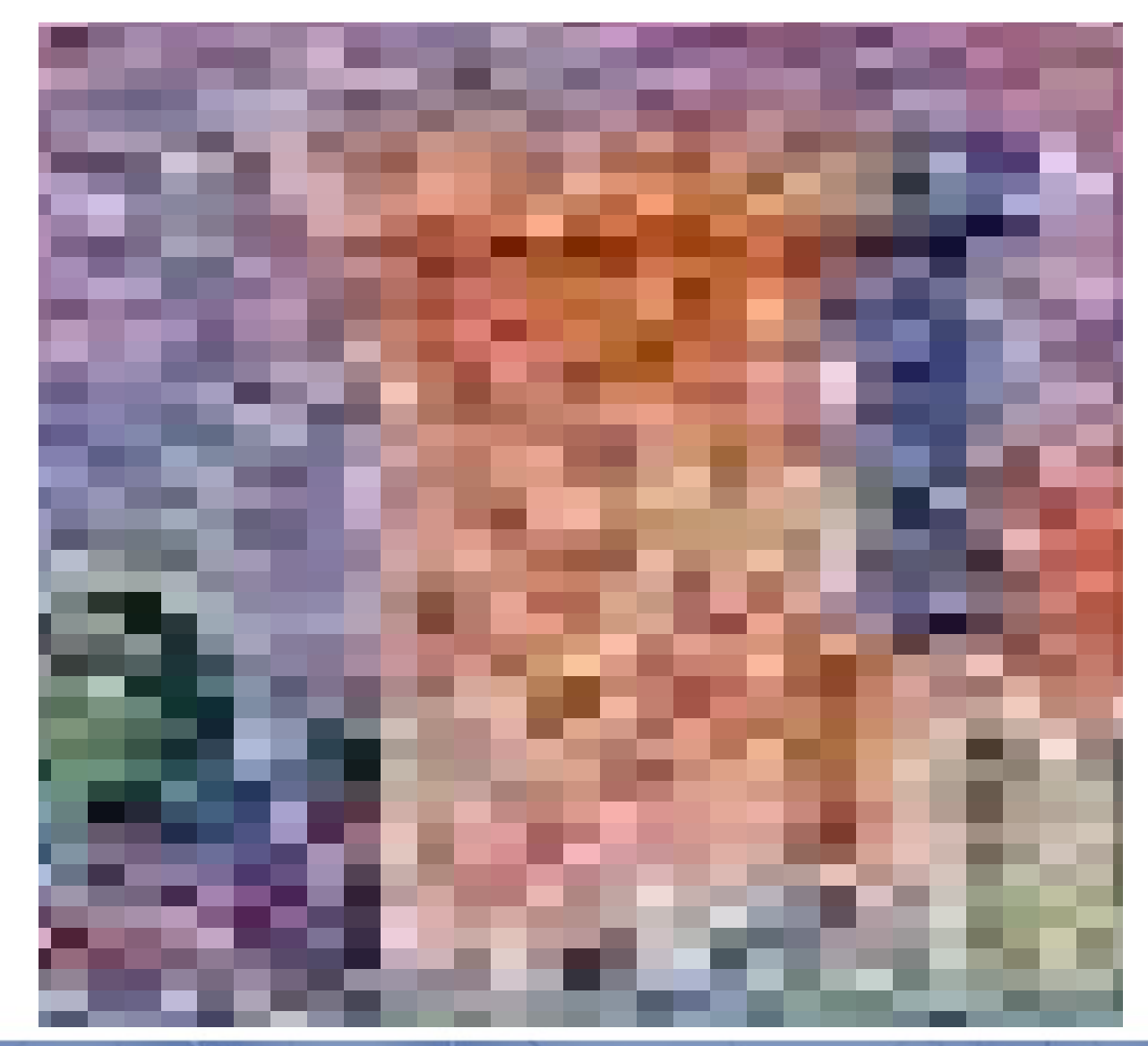

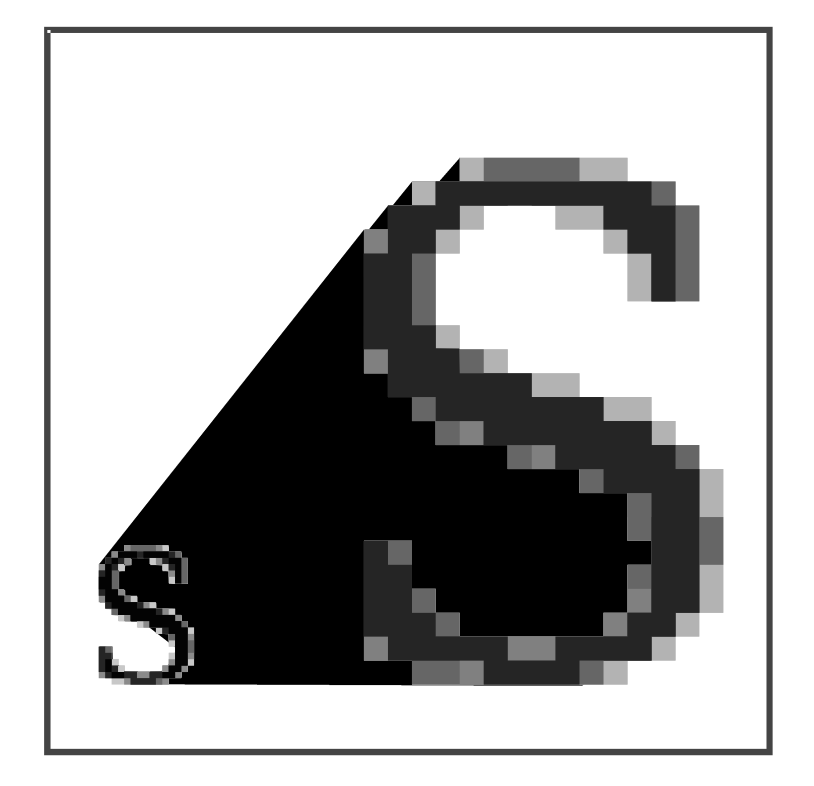

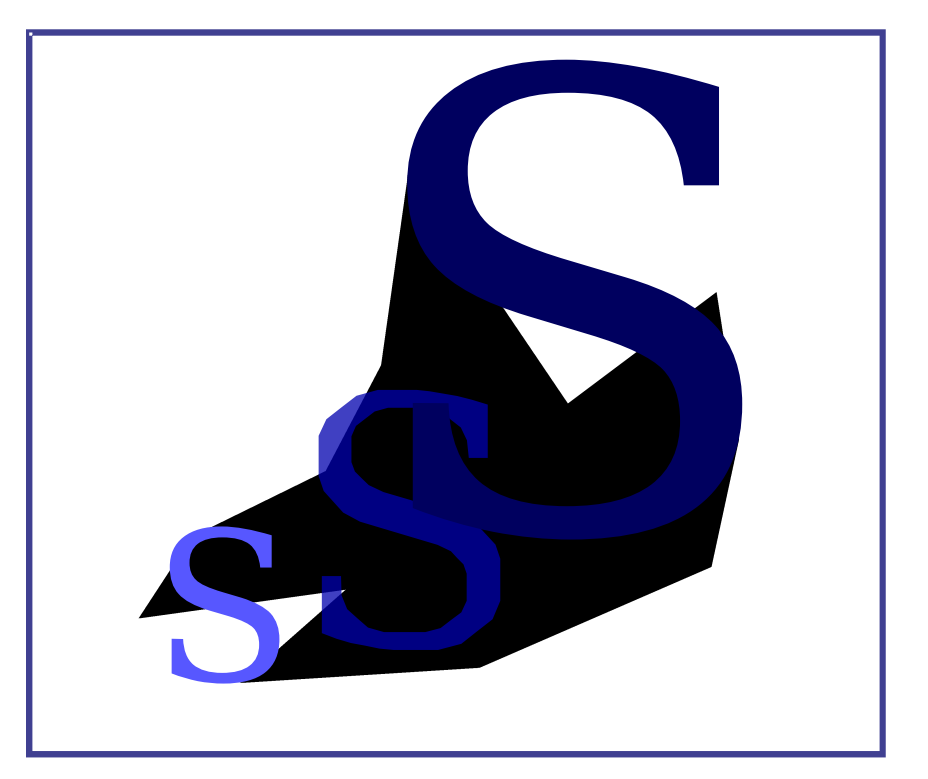

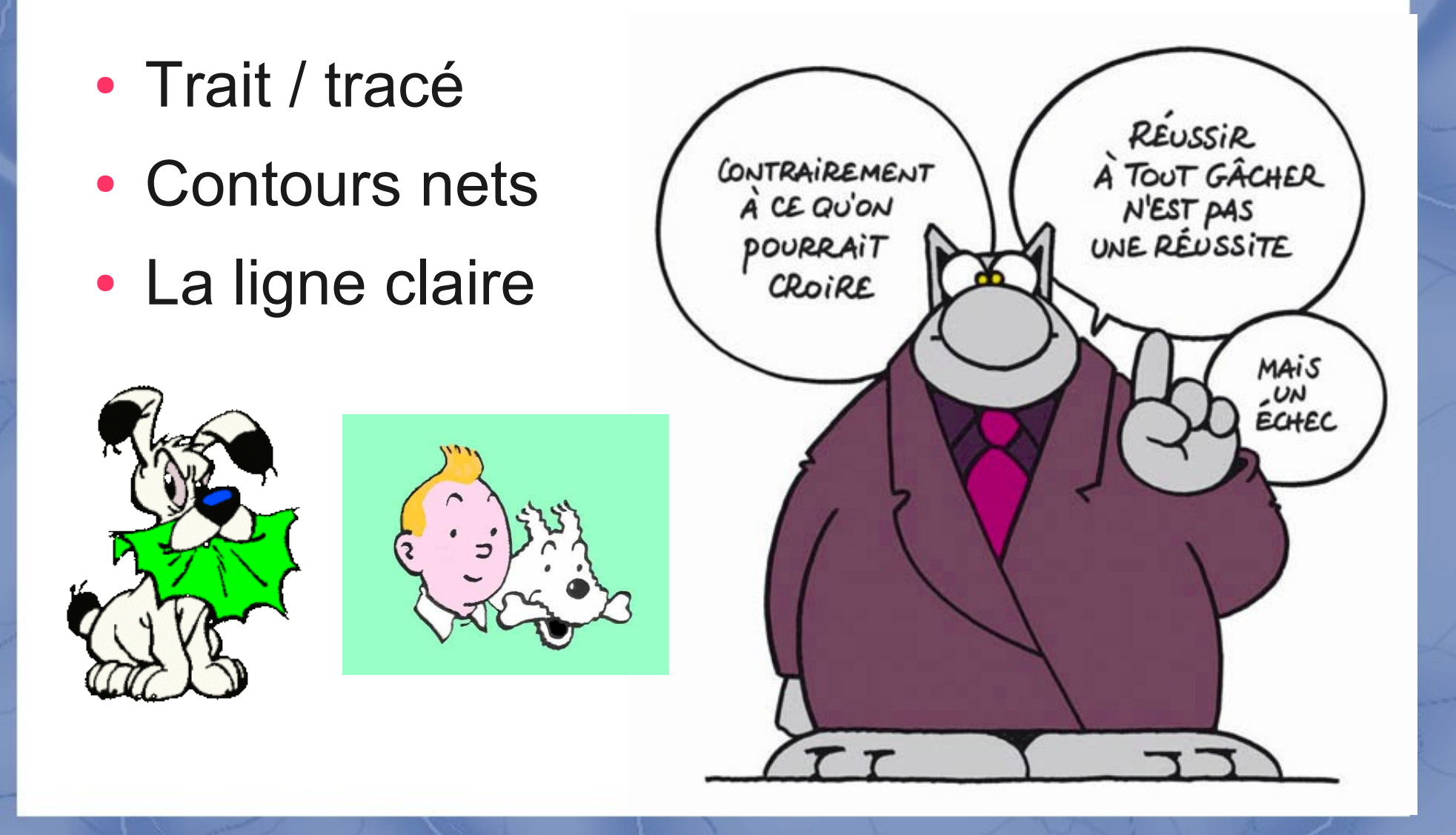

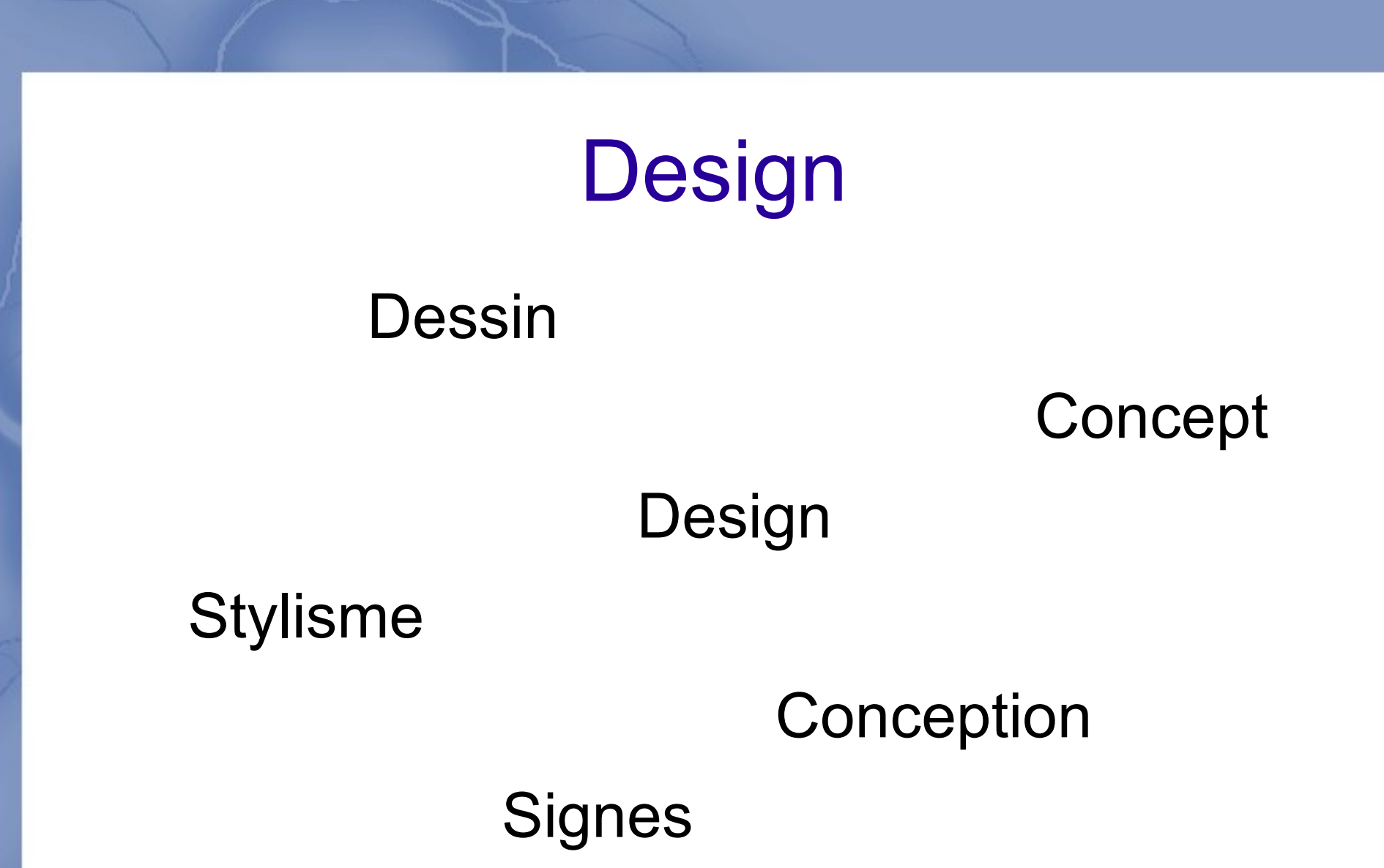

Derrière chaque **dessin**, il y a un **dessein**

## Pierre Bézier (1910-1999)

• Complément aux droites, cercles, sphères,...

 $A=L_1$ 

- Courbes et surfaces de Bézier
	- Dessin et machines outils
- Splines

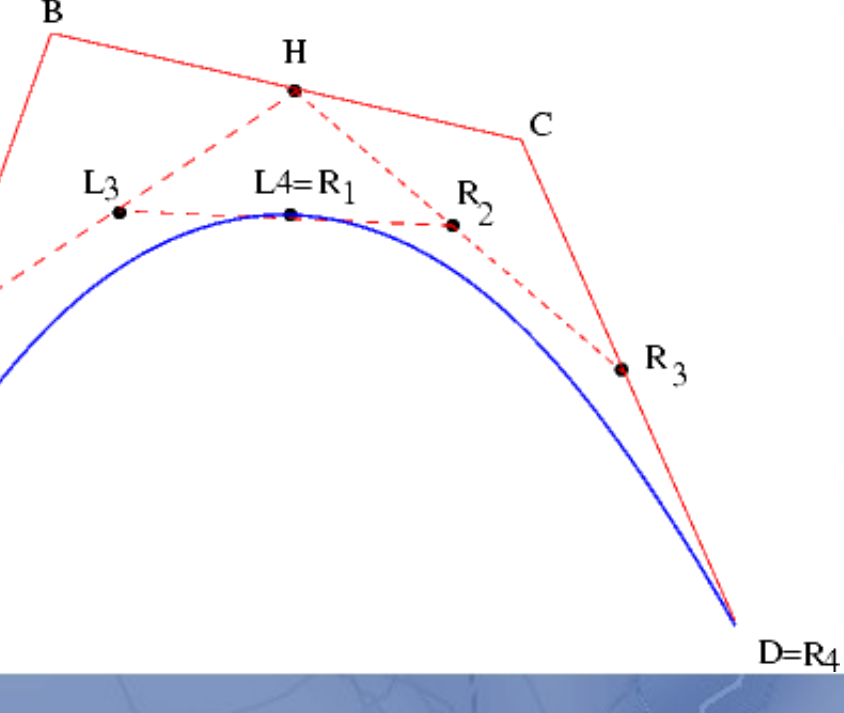

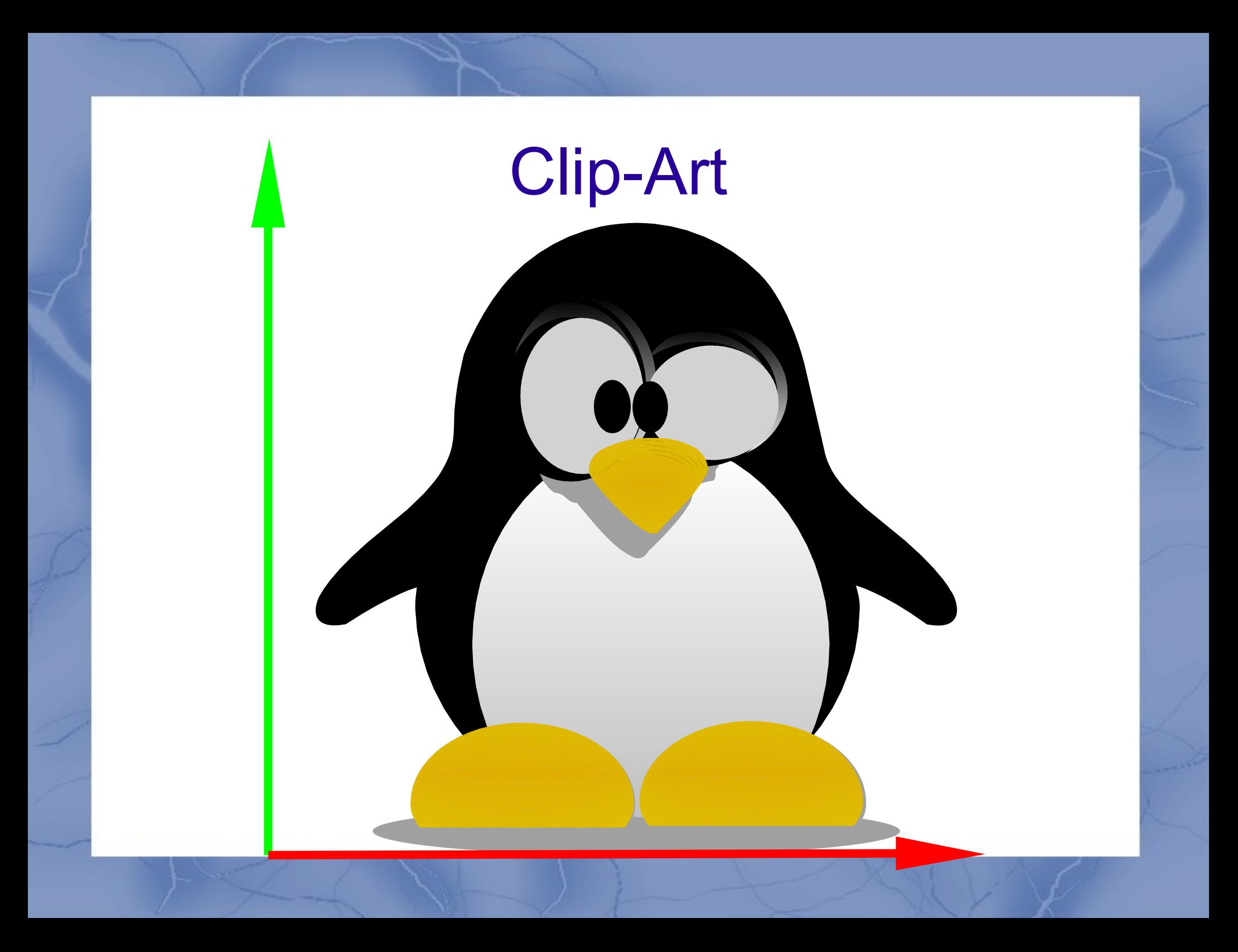

### Formats de fichiers

- Adobe :
	- Postscript (eps)
	- PDF
- Microsoft
	- Wmf
	- Emf
- Autodesk
	- Dxf
	- Dwg
- World Wide Web Consortium (W3C)

– SVG

## Les grandes lignes

### A) Introduction

- 1. Dessin *vs* peinture
- 2. Formats de fichiers

### **B) Une nomenclature**

- C) Un mot sur …
	- 1. Dessin « littéraire »
	- 2. Dessin et géométrie
- D) Où chercher/trouver des logiciels libres ?

### **Dessin comme aboutissement**

- Tracé de fonctions et/ou de données exp.
	- Gnuplot
	- Labplot, fityk
	- Mathplot
- Autres

- Données géographiques ...

- Dessin « artistique »
- Dessin « aux instruments »
- Interface graphique de manipulation
- Dessin par éléments préformatés

- Dessin « artistique »
	- 2D : Xara Xtreme, Inkscape …
	- 3D : Blender
- Dessin « aux instruments »
- Interface graphique de manipulation
- Dessin par éléments préformatés

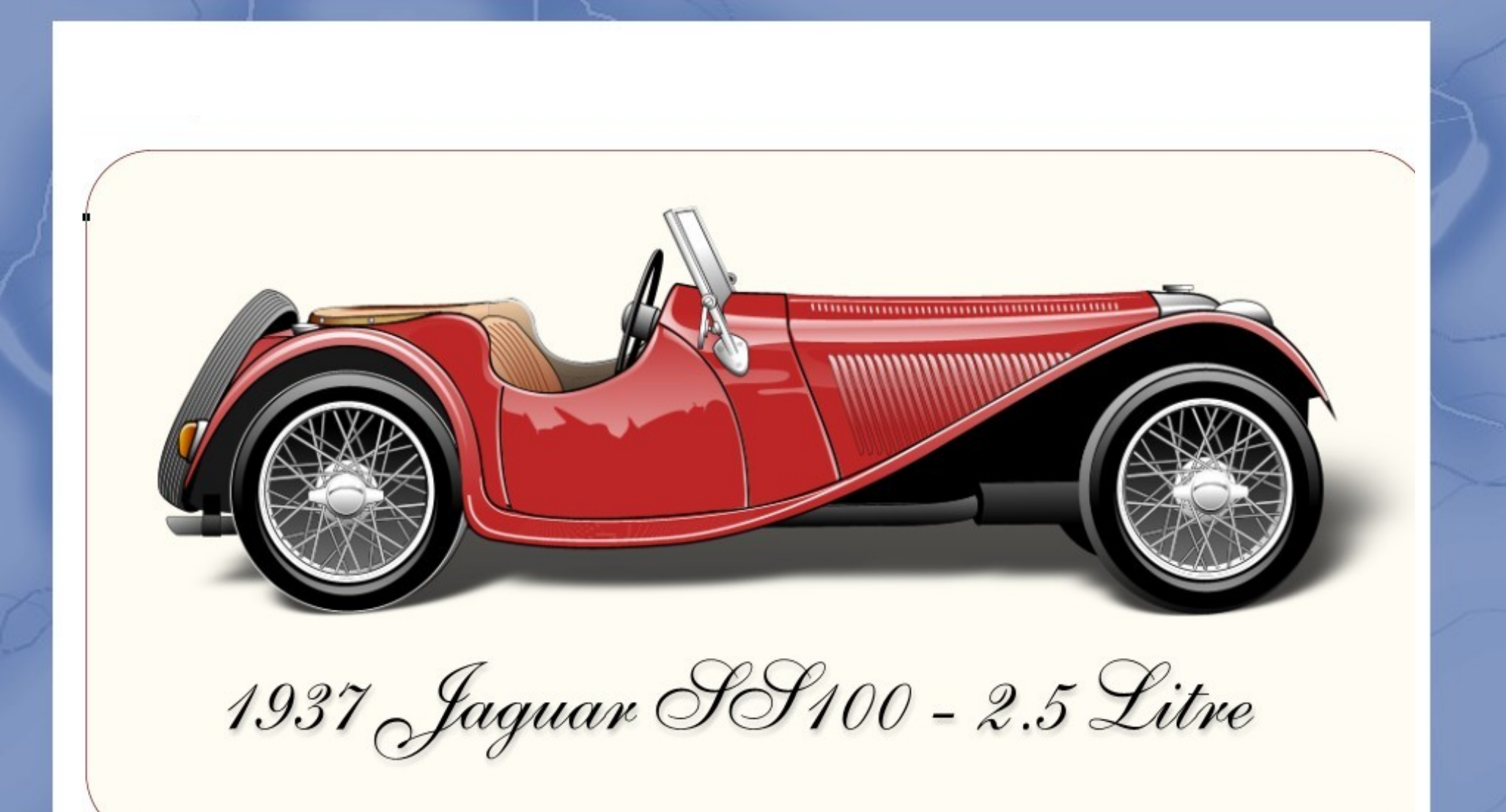

#### Exemple Xara Xtreme

- Dessin « artistique »
- Dessin « aux instruments »
	- Géométrie dynamique
		- CaRMetal, Geogebra, Kig, DrGeo, XCas
	- Optique géométrie : Optgeo, Lum
	- Dessin technique, architecture
		- 2D : Qcad ; 3D : HeeksCad
- Interface graphique de manipulation
- Dessin par éléments préformatés

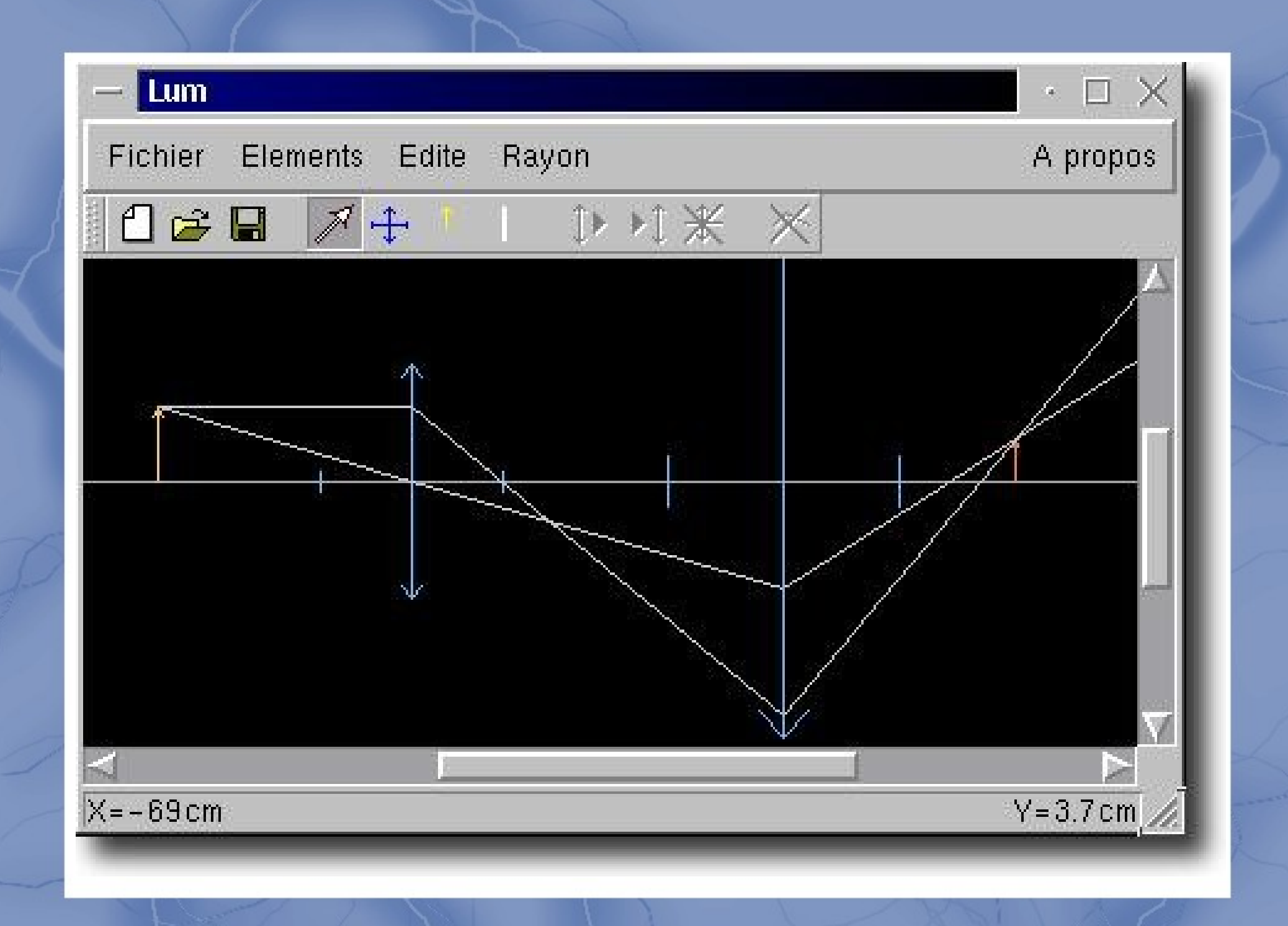

- Dessin « artistique »
- Dessin « aux instruments »
- Interface graphique de manipulation
	- Carte heuristique (FreeMind)
	- Planification (GanttProject)
- Dessin par éléments préformatés

- Dessin « artistique »
- Dessin « aux instruments »
- Interface graphique de manipulation
- Dessin par éléments préformatés

– 3D : Sweet Home 3D, LeoCAD

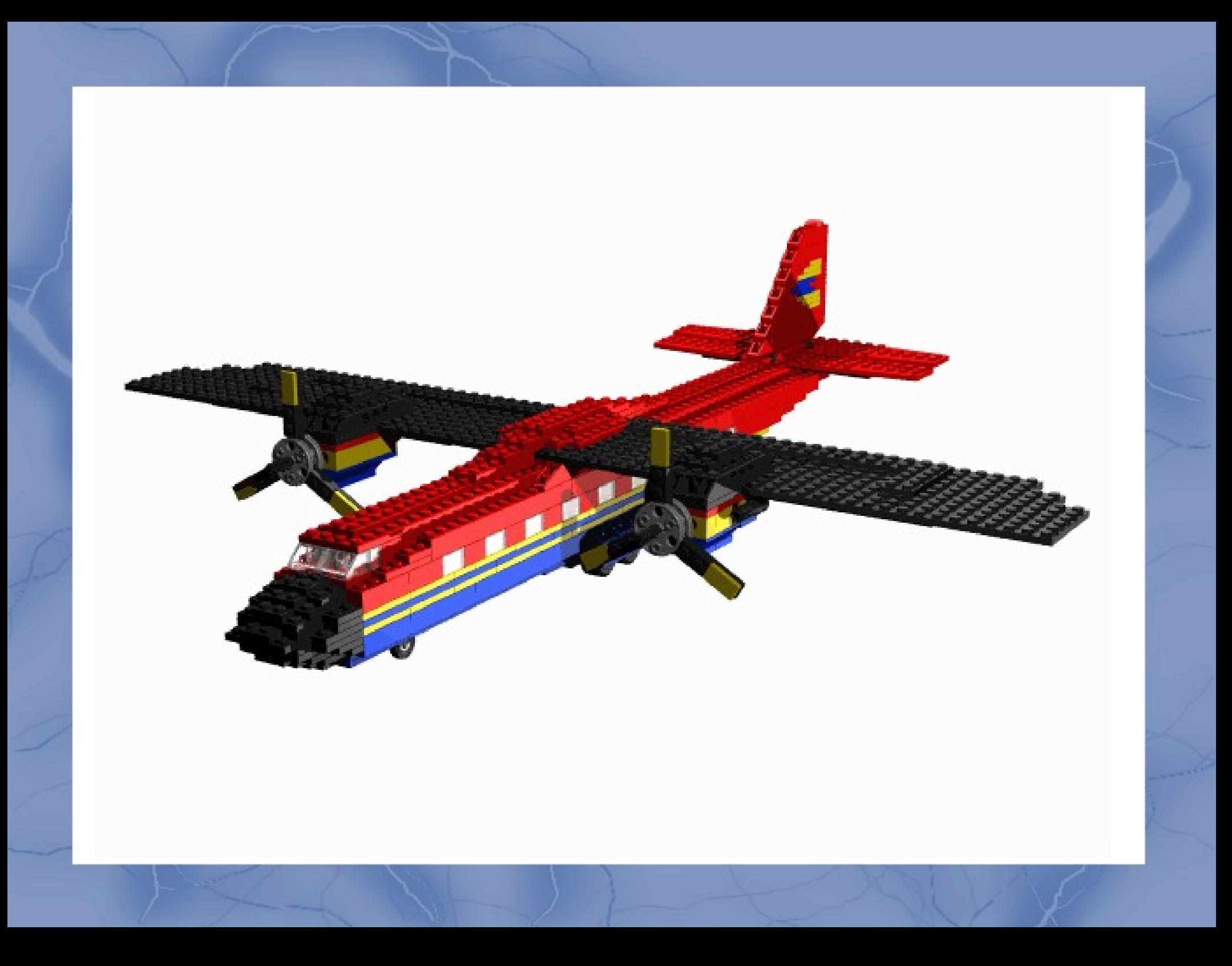

- Dessin de schémas / organigrammes
- Schématisation (spécialisée) + calcul
- Schéma / organigramme  $\rightarrow$  génération de code
- Langage « graphique » (façon Labview)

- Dessin de schémas / organigrammes – Dia, Kivio, OOo Draw
- Schématisation (spécialisée) + calcul
- Schéma / organigramme  $\rightarrow$  génération de code
- Langage « graphique » (façon Labview)

- Schématisation (spécialisée) + calcul
	- schémas électr(on)iques
		- Kicad, Qucs, DigSim
	- schémas cinématiques
		- OpenMeca (3D)
	- Grafcet
		- ClassicLadder
	- Dessin pour MEF
		- Salomé

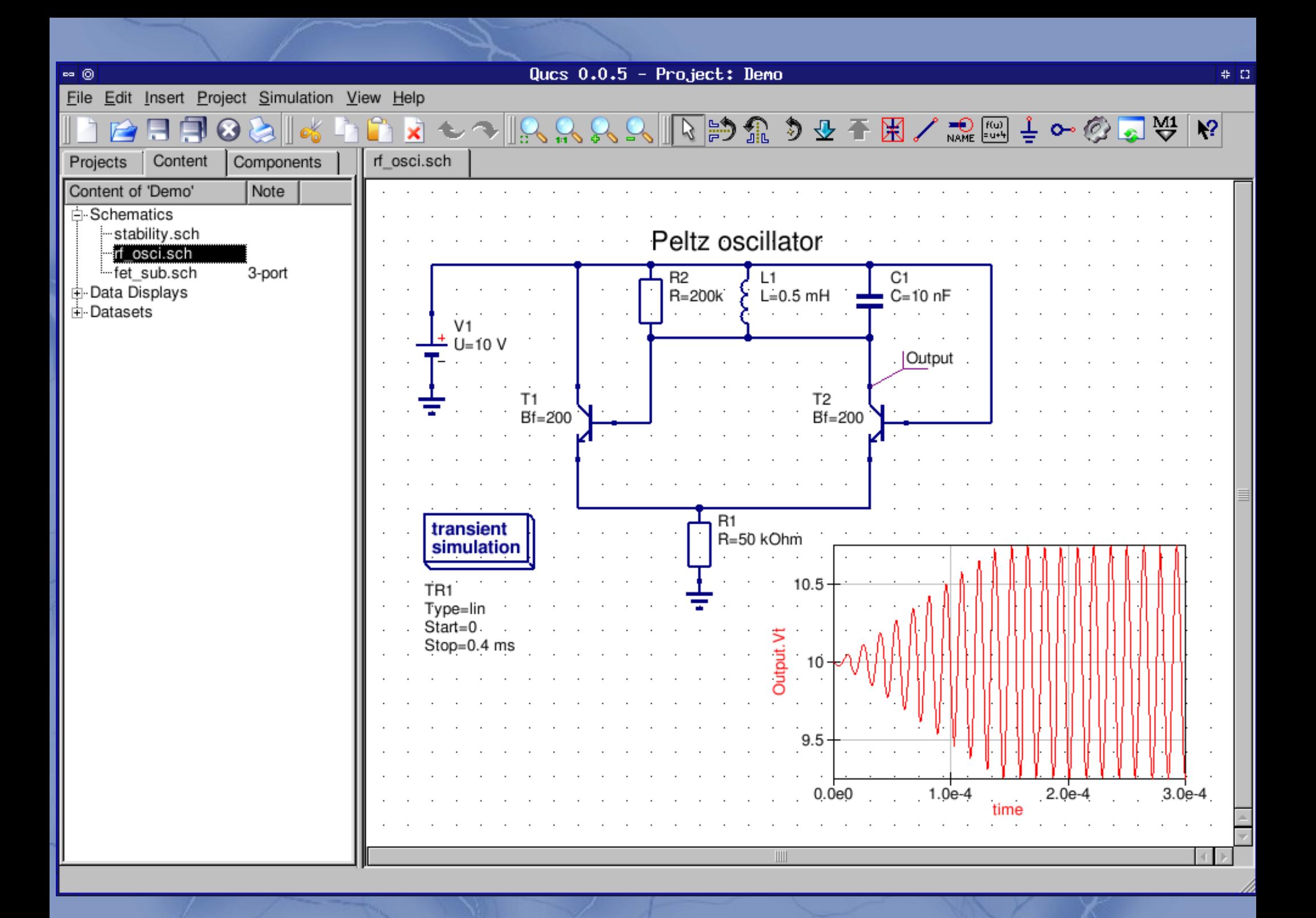

- Dessin de schémas / organigrammes
- Schématisation (spécialisée) + calcul
- Schéma / organigramme  $\rightarrow$  génération de code
	- Glade,qt-designer
	- UML
- Langage « graphique » (façon Labview)
	- Yacs (Salomé)
	- Ariane (bibliothèque Pandore)

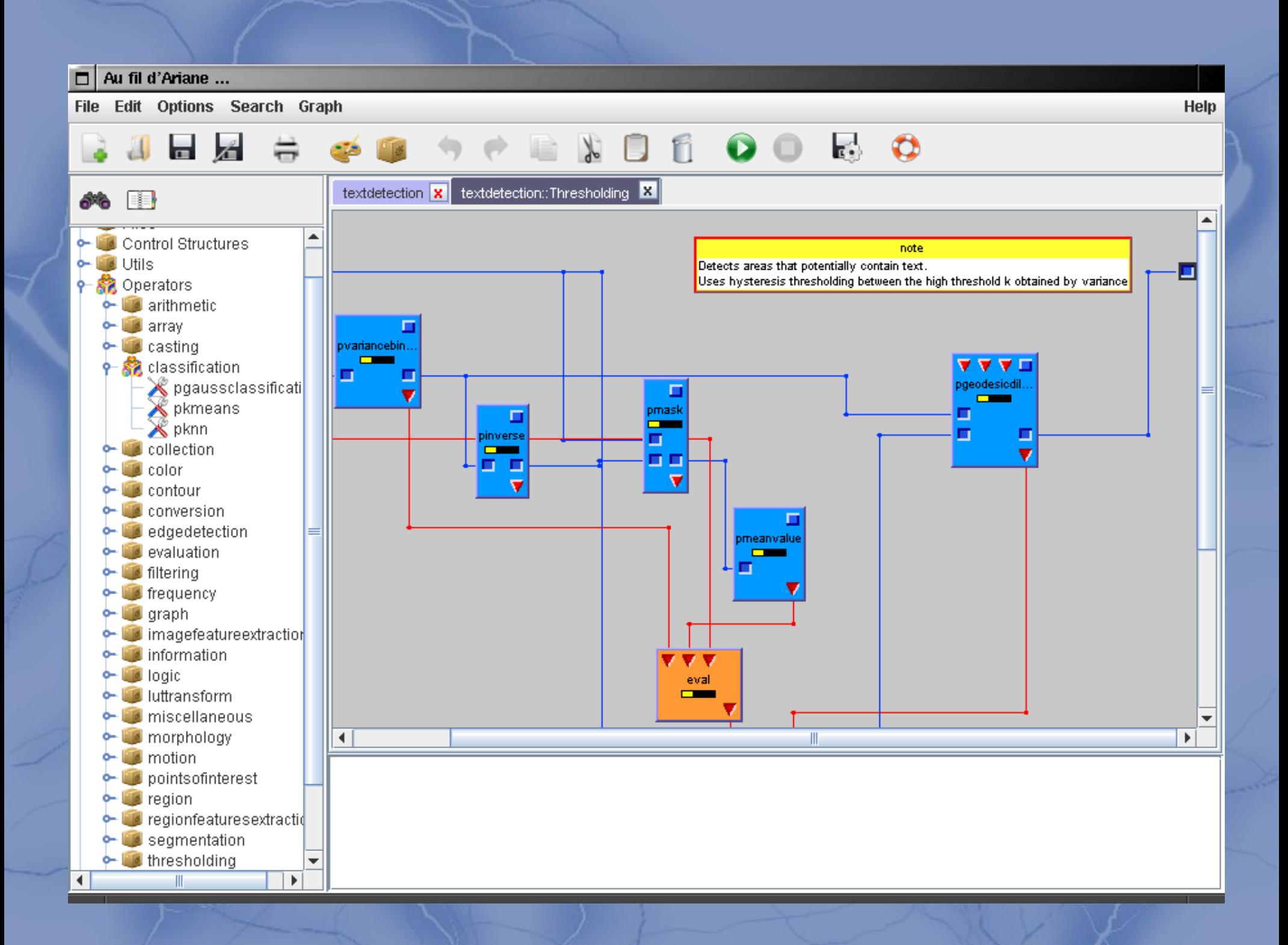

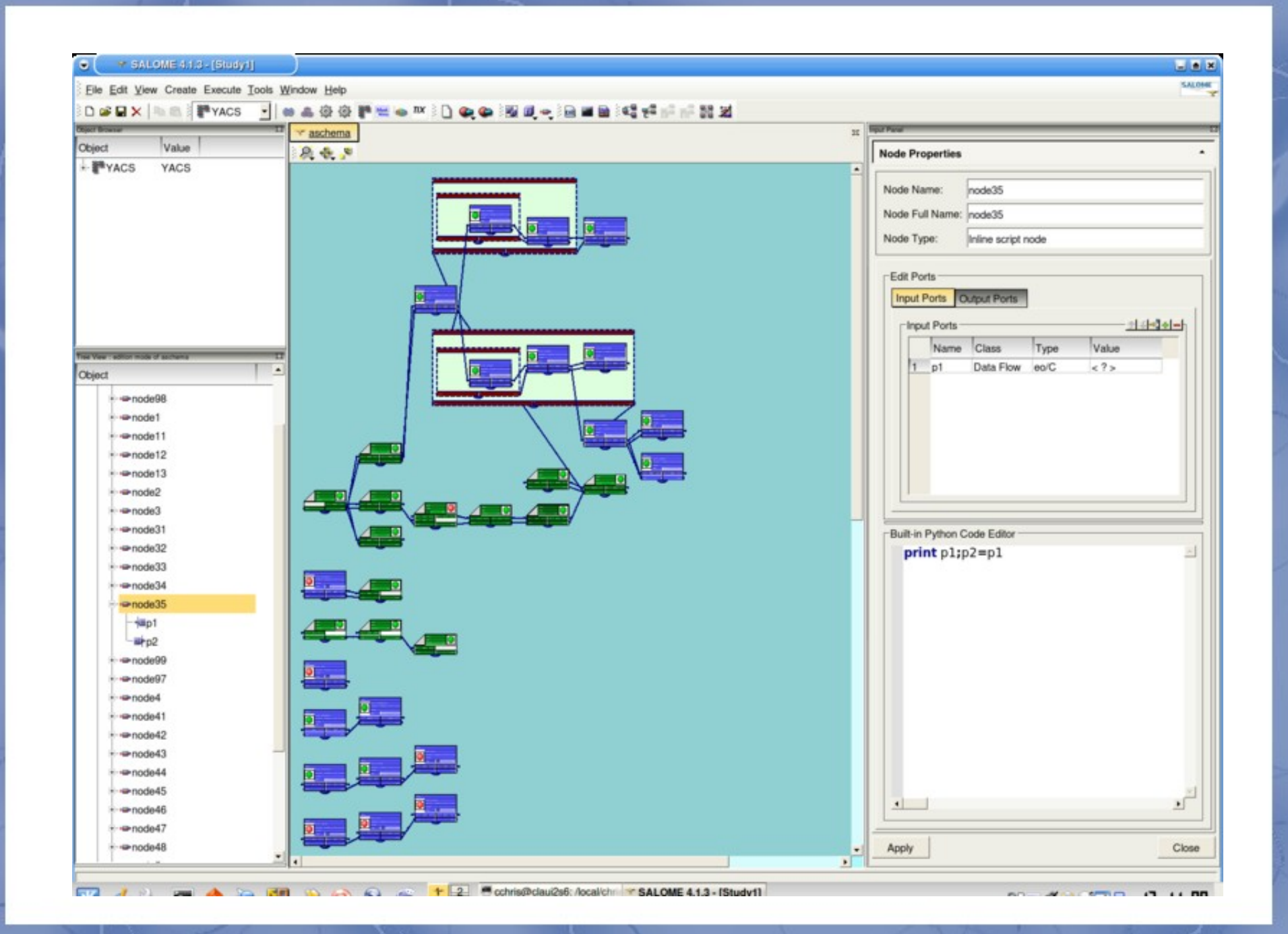

## Les grandes lignes

### A) Introduction

- 1. Dessin *vs* peinture
- 2. Formats de fichiers

B) Une nomenclature

C) Un mot sur …

1. Dessin « littéraire »

2. Dessin et géométrie

D) Où chercher / trouver des logiciels libres ?

### Dessin « littéraire »

- Postscript = langage « bas niveau »
- Langage de plus haut niveau?
	- PSTricks
	- Tikz
	- $-$  Asymptote  $\leftarrow$  MetaPost  $\leftarrow$  metafont – Epix
- Compilation : code source  $\rightarrow$  image
- Possibilités « infinies » ... selon macros

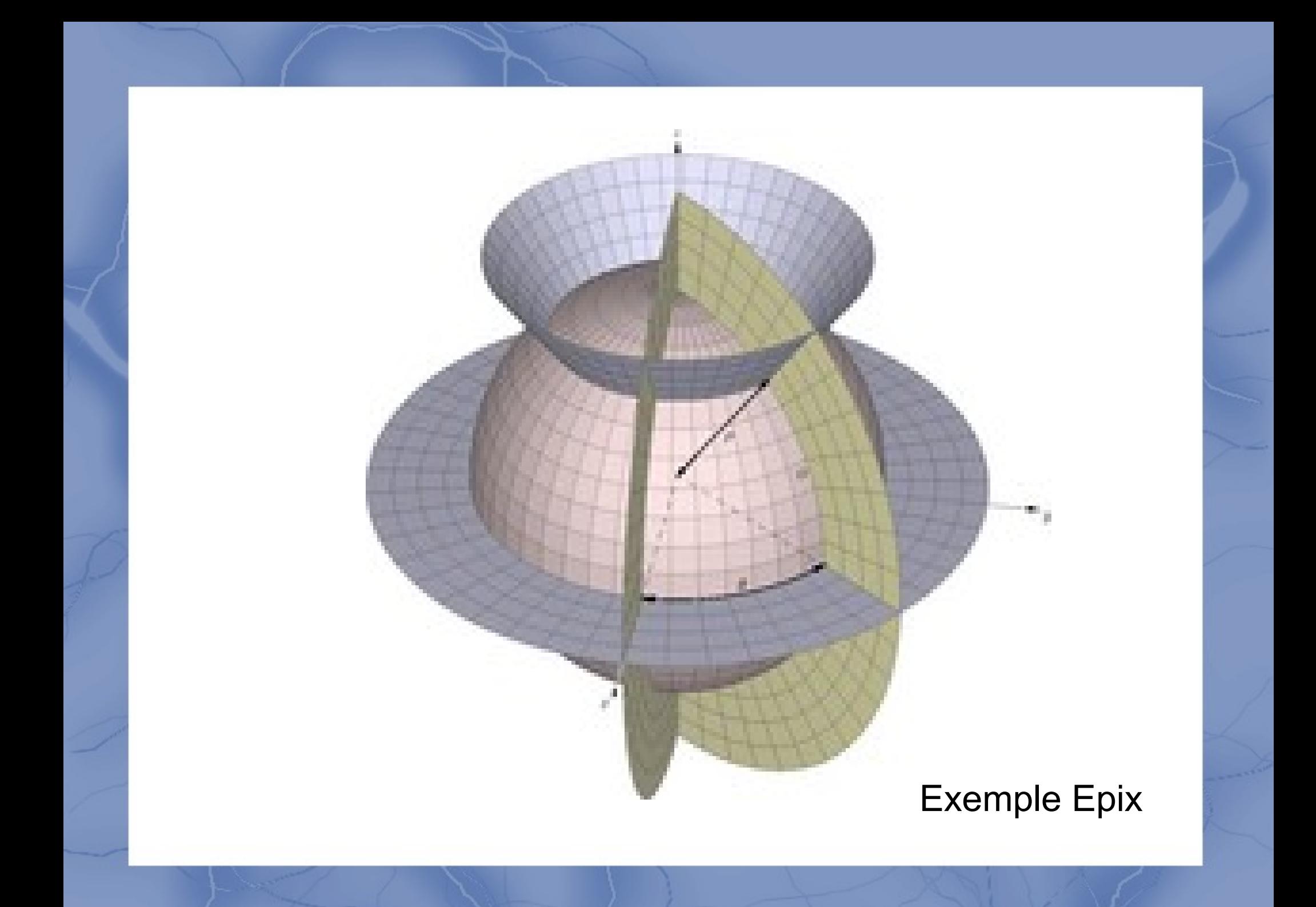

### **Dessin par contraintes**

Démo avec pSketcher

- · Formes géométriques définies par des points, segments, arcs de cercle
- Contraintes :
	- Longueur
	- Parallélisme
	- Tangence

## Clip-Art et géométrie

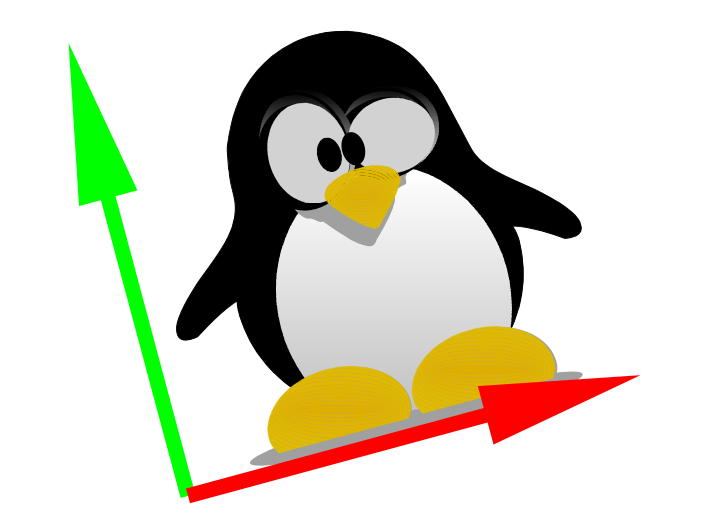

- Changement de repère ;
- Translation, rotation;
- Homothétie ;
- Déformations ;

## Où chercher des logiciels ?

- Framasoft [http://framasoft.net](http://framasoft.net/)
- LinuxGraphic [http://linuxgraphic.org](http://linuxgraphic.org/)
- SourceForge, Google code...
- Les sites associatifs, thématiques, disciplinaires, certaines académies…

De l'entraide sur le site et les listes de l'ABUL : [http://abul.org](http://abul.org/) <http://listes.abul.org/listes/info/debutants>